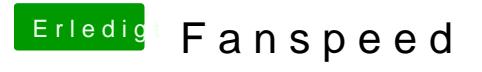

Beitrag von CMMChris vom 18. Januar 2019, 17:09

Hast du auch mal geprüft wie sich der Prozessortakt im Betrieb verhält (Inte